# **Library Lesson for Week #30**

**March 23 - 27, 2020**

# **Note to parents:**

**If** your family does not have Internet access to the BookFlix site, please find an example of one fiction book and one nonfiction book at your house. Complete the "Literature genre question" for your child's grade level.

**If** you do not have books at your house, try to find a photocopied phonics reader your child brought home with other papers. Discuss the characters, setting, problem and solution of the story.

**If** you do not have any of the above suggestions, find something in your house that you can read, even if you need an adult to help you. Discuss what it says.

# **Priority 1:**

Review the difference between fiction and nonfiction: Scroll down to read the table. **Priority 2:**

Learn how to access and navigate BookFlix. Learn how to adjust the text features. *(Parents: It is always safest if you are with your child during any online work. As long as your child stays at the BookFlix site, they will be safe, but if they click on an external link, they leave the safety of the BookFlix site. Always monitor your child's online activity.)*

# **Lesson assignment:**

- 1. Study the Fiction/Nonfiction table below.
- 2. Check out the different categories in BookFlix..
- 3. Choose a paired set of books and listen to both books.
- 4. Discuss the questions in the *"What can you tell us?"* section of your grade level.

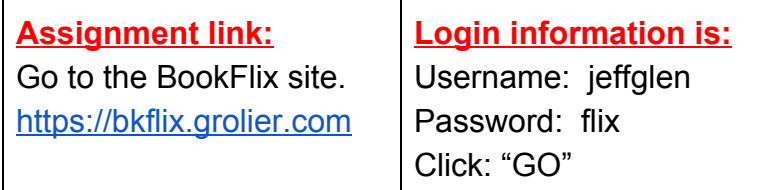

Note: If the link does not work, just search *BookFlix* and click on *BookFlix -- Login*. Then enter the login information.

# **The Difference Between Fiction and Nonfiction**

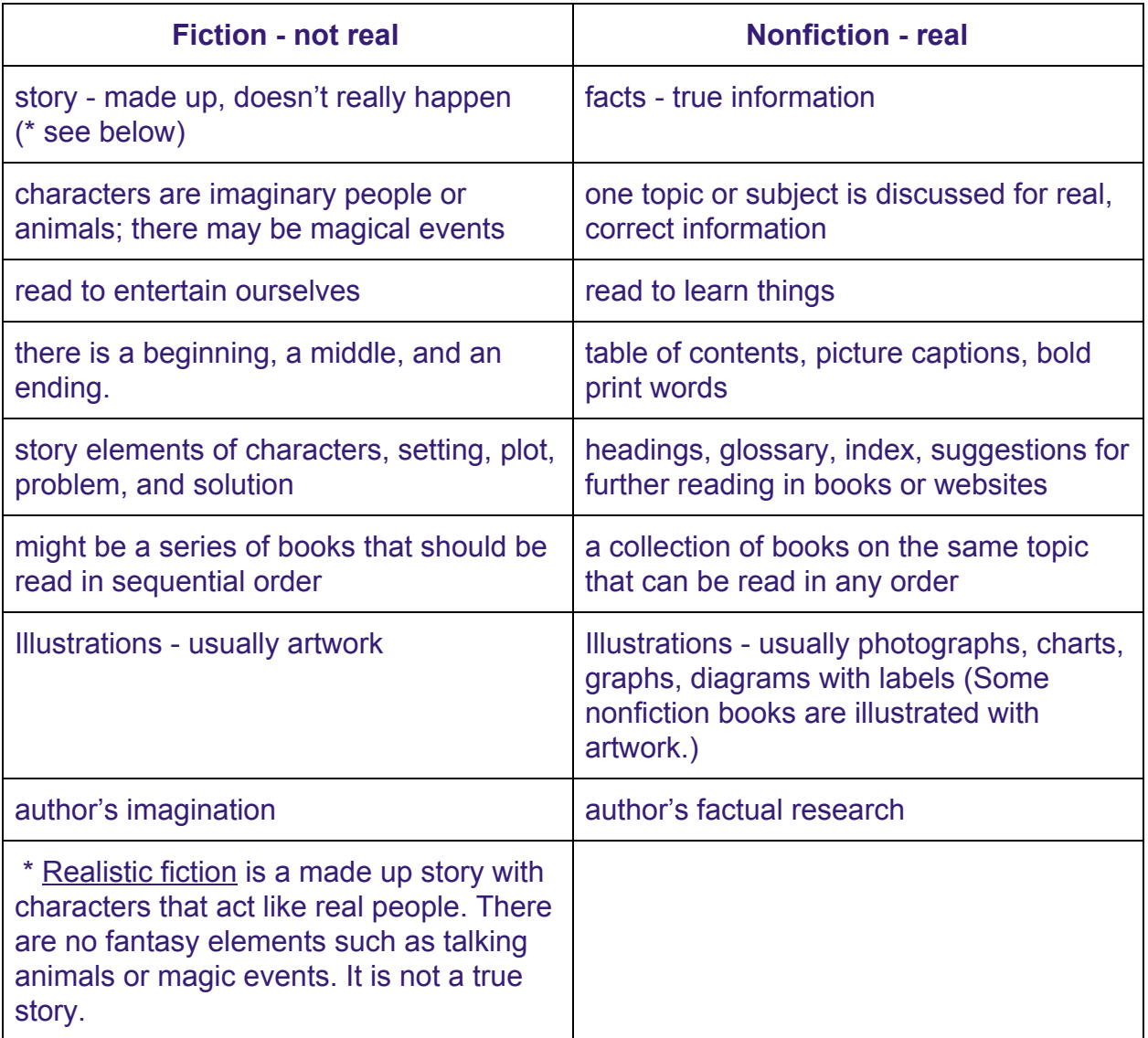

# **Kindergarten**

#### *What can you tell us?*

Literature genre question:

- How can you tell if the story you listened to is fiction or nonfiction? Tell a parent, or older family member, two things that make each story either fiction or nonfiction.
- Optional: Complete at least one activity under "Puzzlers" in the left sidebar.

#### **First Grade**

#### *What can you tell us?*

Literature genre question:

- How can you tell if the story you listened to is fiction or nonfiction? Tell a parent, or older family member, two things that make the story fiction or nonfiction.
- Why did you choose the book pair you did?
- Complete at least one activity under "Puzzlers" in the left sidebar.
- Practice reading at least one of the books you chose. You can do this with the Read Along option selected or not selected. Practice adjusting the text feature buttons to learn how they work.

# **Second Grade**

#### *What can you tell us?*

Literature genre question:

- How can you tell if the story you listened to is fiction or nonfiction? Tell a parent, or older family member, two things that make the story fiction or nonfiction.
- Why did you choose the book pair you did?
- Complete both activities under "Puzzlers" in the left sidebar.
- Practice reading the books you chose. You can do this with the Read Along option selected or not selected. Practice adjusting the text feature buttons to learn how they work.
- Optional: Check out the "Meet the Creators" in the left sidebar.